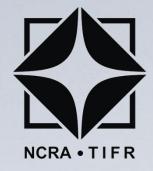

# Array Simulation and Beamforming for the Expanded GMRT

Kaushal D. Buch
GMRT, NCRA-TIFR, Pune
kdbuch@gmrt.ncra.tifr.res.in

## Giant Metrewave Radio Telescope (GMRT)

- ☐ GMRT is one of the most sensitive telescopes for studying astrophysical phenomena at low radio frequencies (50 to 1450 MHz). GMRT is a national project of the Govt. of India
- ☐ Located 80 km north of Pune, 160 km east of Mumbai
- □ Array telescope consisting of 30 antennas of 45 m diameter processing through a sensitive radio receiver and real-time digital signal processing backend

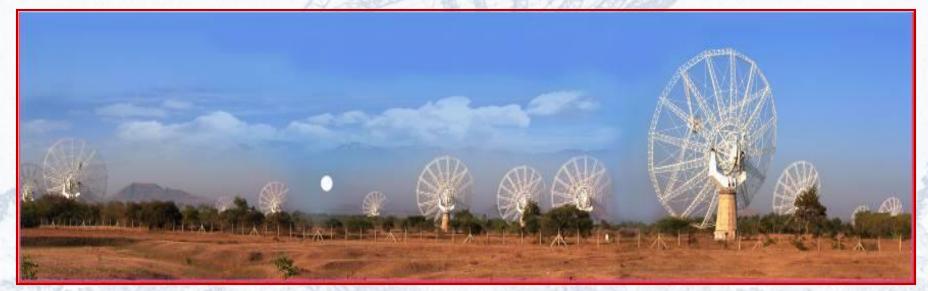

Panoramic View of the GMRT Array

# The Expanded GMRT (eGMRT)

• 30 new antennas at baselines less than 5 km.: need correlator and beamformer for 30 antennas

#### problem statement

- Focal Plane Array (FPA) feeds with 30 beams on the sky: system-level simulation, design and test multi-beam beamformer, calibration
- 550-850 MHz RF, 300 MHz bandwidth, 16384 spectral channels, 30 beams analog receiver and multi-beam digital beamformer

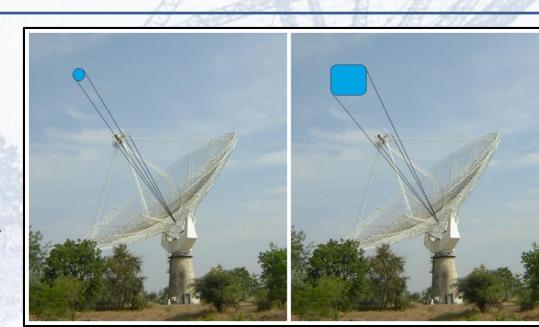

Refer: The Expanded GMRT Patra et al., MNRAS, 483, 2019 Artist's Impression: Increased Field-of-View with FPA at the focus (not to scale)

### Block diagram: Basic FPA beamformer

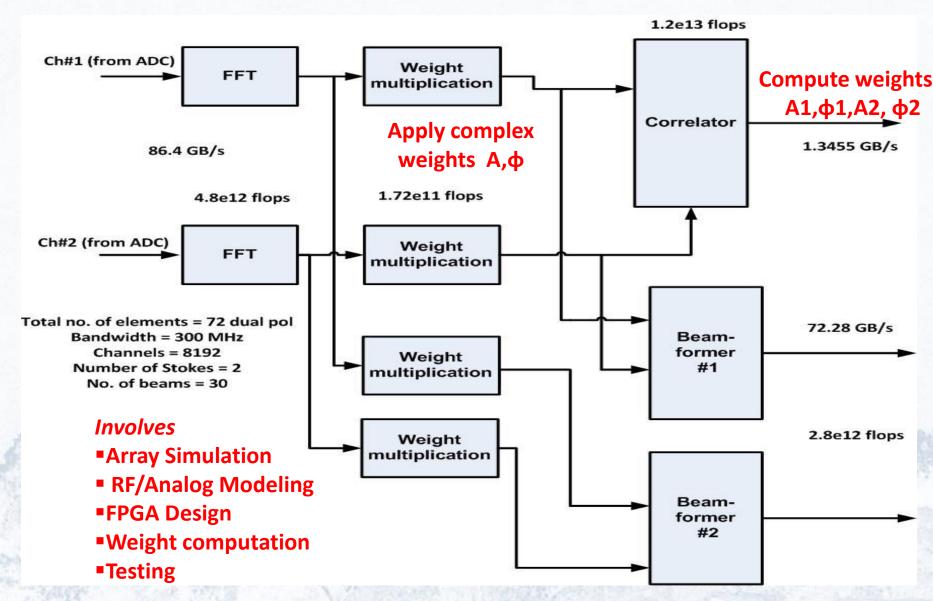

#### Beamformer Development using MATLAB

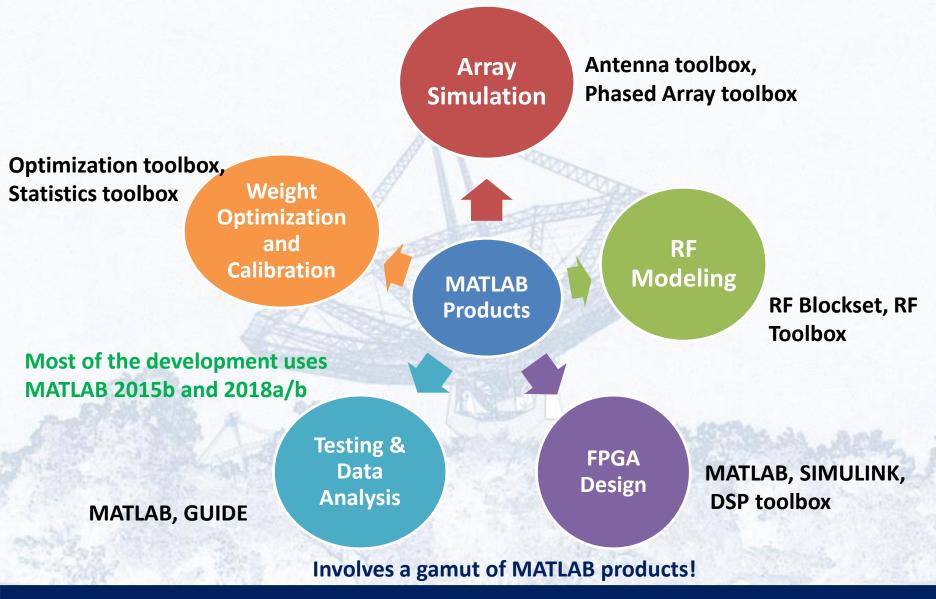

# Simulating Vivaldi Element

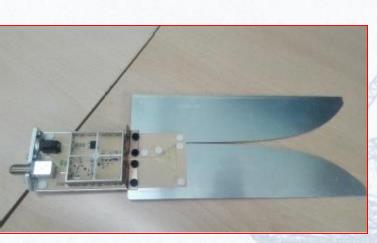

Vivaldi Antenna Element along with the Front-end Electronics

'TaperLength',179.92e-3 ,'ApertureWidth',83.94e-3 ,'SlotLineWidth',0.5e-3 ,'CavityDiameter',20e-3,'CavityToTaperSpacing',23.61e-3 ,'GroundPlaneLength',230.50e-

3,'GroundPlaneWidth',100e-3,'FeedOffset',-65.0e-3 (all dimensions in m)

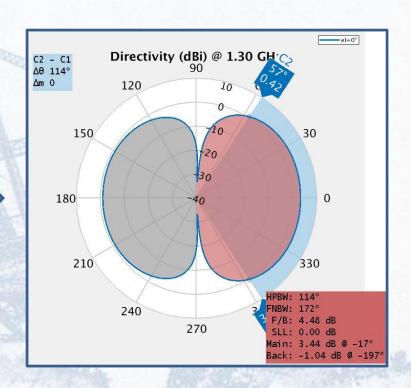

Element radiation pattern at 1.3 GHz simulated using Antenna Toolbox

# Simulating Vivaldi Array

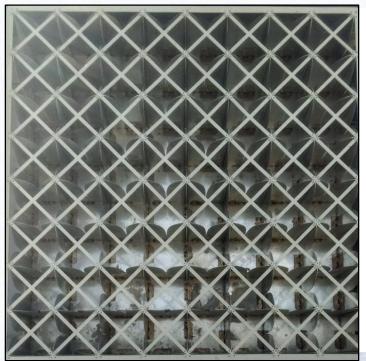

#### Two rows/columns (rectangular array) 8x2

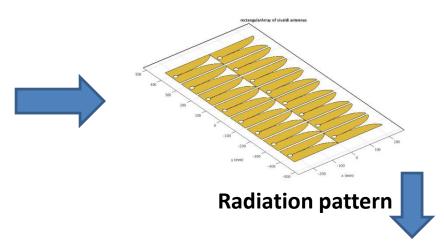

8x9 Vivaldi Array (from ASTRON) at GMRT

The spacing between the elements is  $\sim \lambda/2$  at 1.4 GHz – elements are mutually coupled

Current aim is to understand the antenna simulation at the system-level

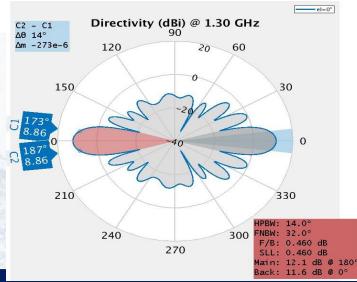

# Simulating Vivaldi Array

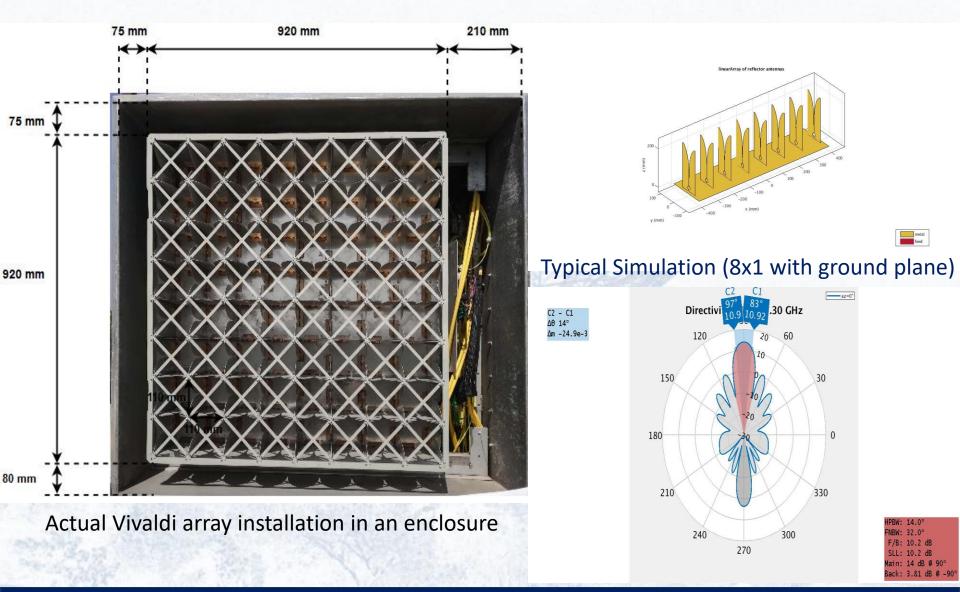

#### **Down-Conversion Unit:**

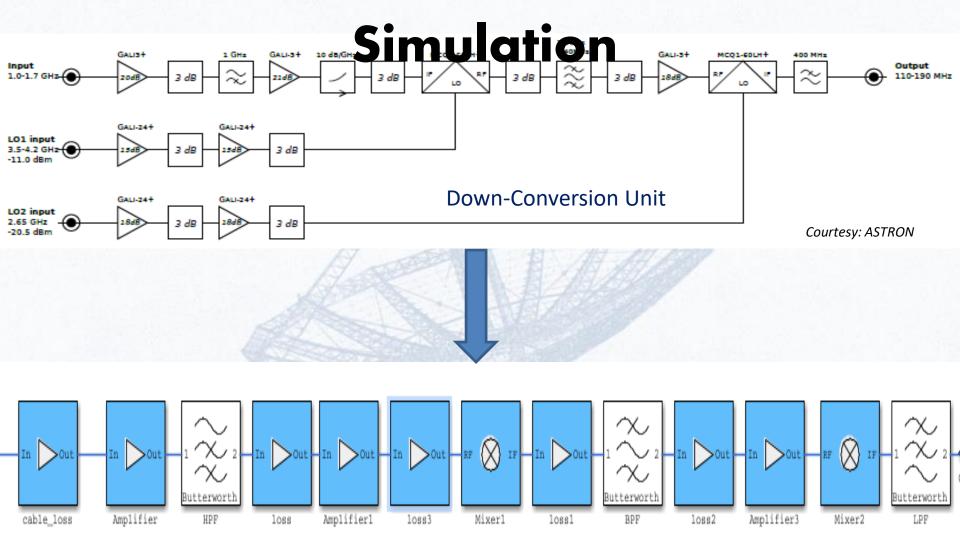

Simulation Model of DCU Block

# FPA Beamformer: FPGA Design

☐Model-based design approach

Helped in behavioral simulation ahead of implementation – leads to faster prototype development

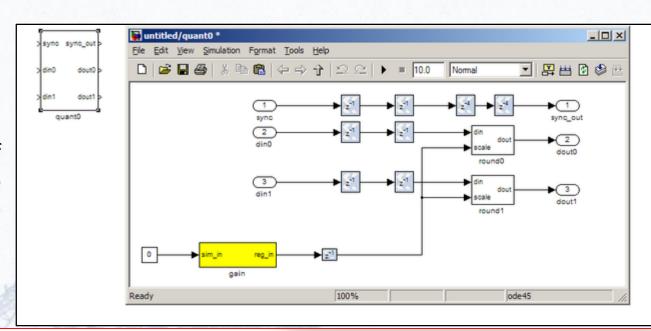

#### Snapshot of design

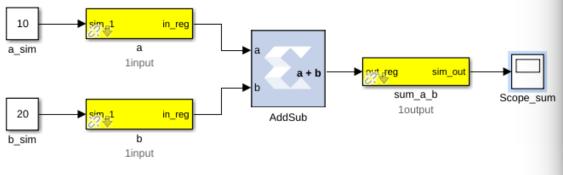

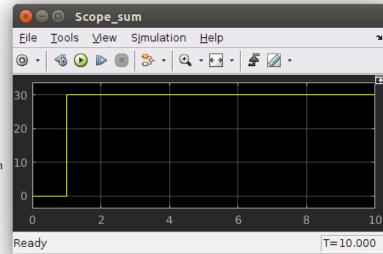

#### **Behavioural Simulation**

- □Uses CASPER tool-flow (<a href="https://casper.berkeley.edu/">https://casper.berkeley.edu/</a>)
- ☐ Ease of generating complex test scenario and test vectors

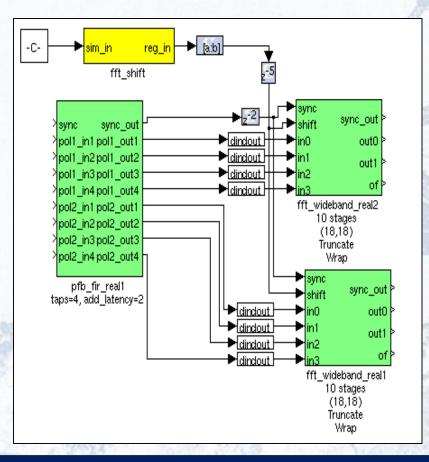

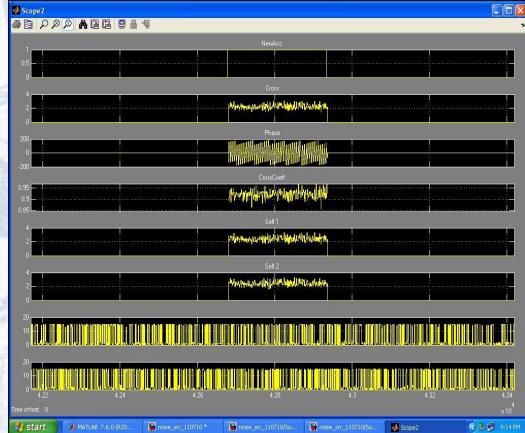

# Monitoring and Diagnostic Tools

- □GUIDE (GUI Development Environment) used for monitoring and recording (.avi file) the spectrum to determine the gain stability of the system
- ☐ Helps in visualizing time-varying external radio interference and its effects on the other signal quality

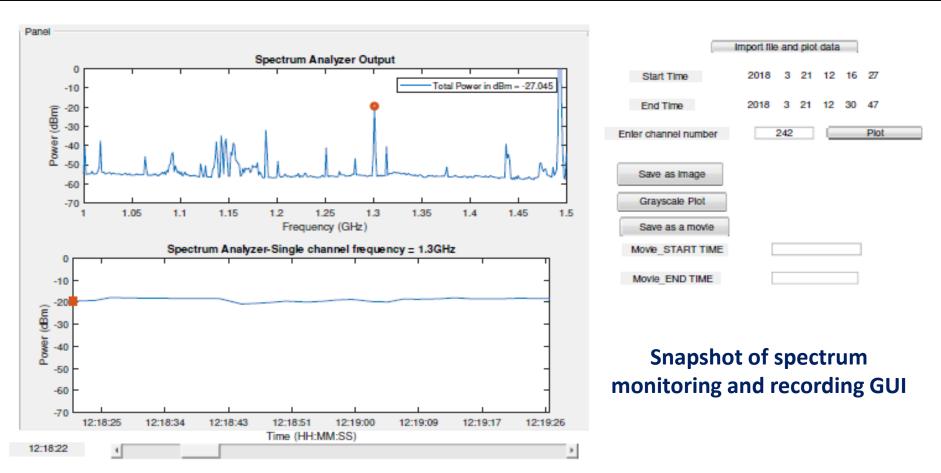

# Monitoring and Diagnostic Tools

RF power measurement for choosing appropriate elements for the beamforming process

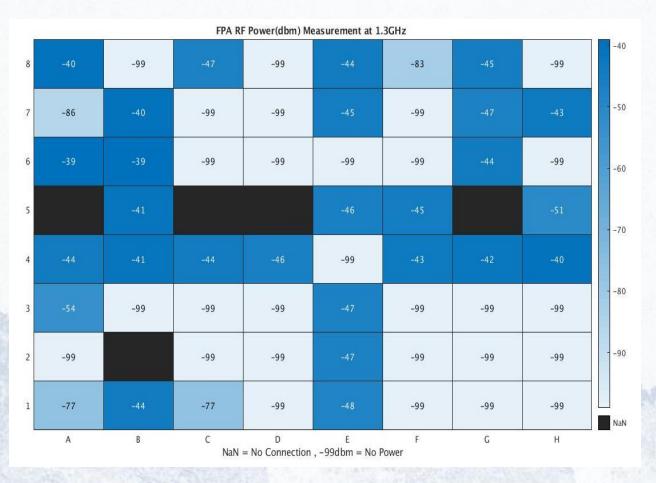

RF power of the array elements (free-space testing) -heatmap function

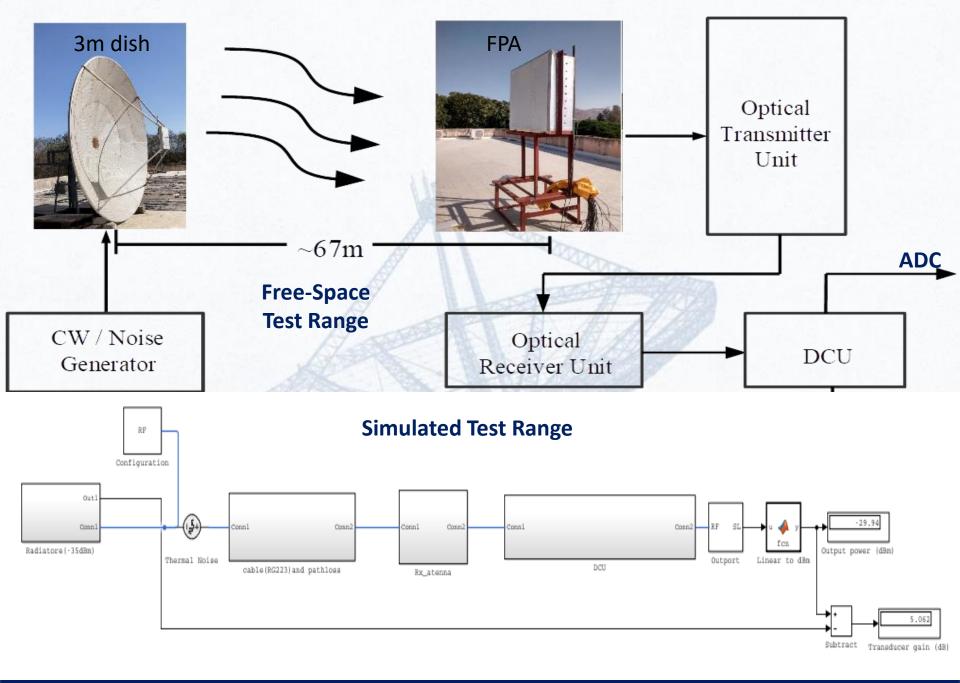

#### **Test Results**

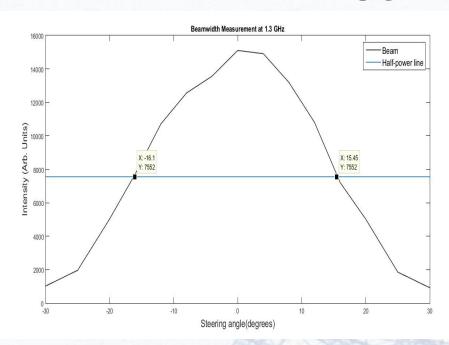

□Comparison between theoretical beamwidth and measured beamwidth as a function of frequency

- ☐Beamsteering across radiating antenna; good match between theoretical and measured beamwidth
- ☐Test carried out for a linear-array configuration (4-element array with 11 cm spacing)

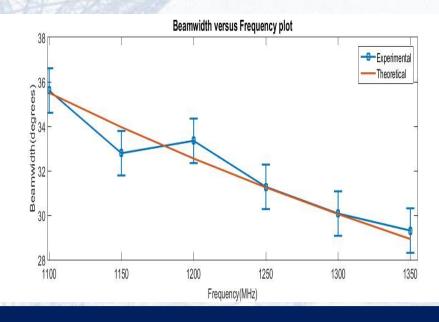

# Beam optimization and Beamformer weights optimization Calibration

(Max-SNR method):

Off- source (sky background)

Compute Offsource Array Covariance Matrix

 $[V,D] = eig(R_{on}-R_{off}, R_{off});$ [tmp,idx] = max(abs(diag(D))); w maxsnr = V(:,idx);

R<sub>on</sub> and R<sub>off</sub> are the on-source and off-source Array Covariance Matrices (ACM)

Compute Onsource Array **Covariance Matrix** 

Celestial Radio Source

ACM values from correlator

**Optimum** Weight Calculation

**Applying** Weights to the beamformer ~50

## Summary

- □Current status of array simulation and beamformer development for the Expanded GMRT was described.
- □Simulation was carried out from the system-level modeling point-of-view (to understand the input to digital system)
- □ Several MATLAB and products were used during the beamformer development and data analysis
- Would like to learn about the upcoming features in MATLAB products

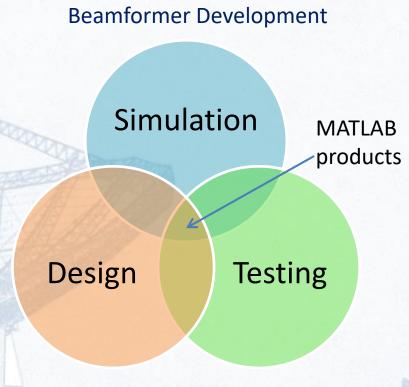

MATLAB and products form a common platform for the development

# **Acknowledgements**

Team members (past and present): Bela Dixit, Priya Hande, Aamer Shaikh, Rahul Argade, eGMRT beamformer development team

Short-term interns - Ritwik Sarkar, Aditi Patade

The Expanded GMRT project team

**GMRT Engineering Groups** 

The CASPER Collaboration

**ASTRON, The Netherlands** 

Shashank Kulkarni, Mathworks (India)

**Mathworks (India)** 

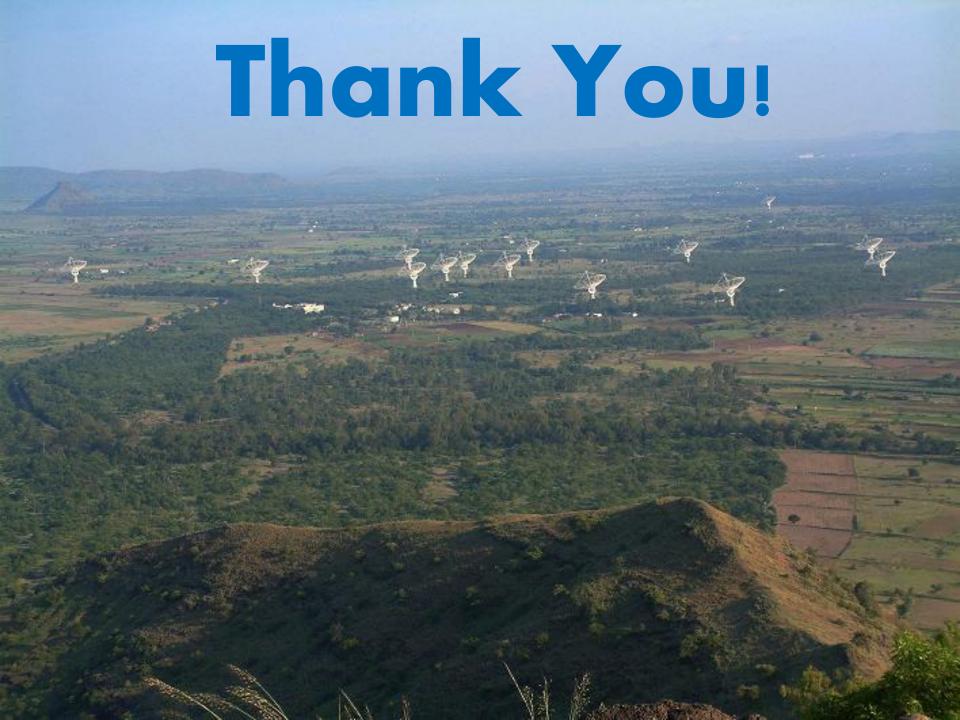